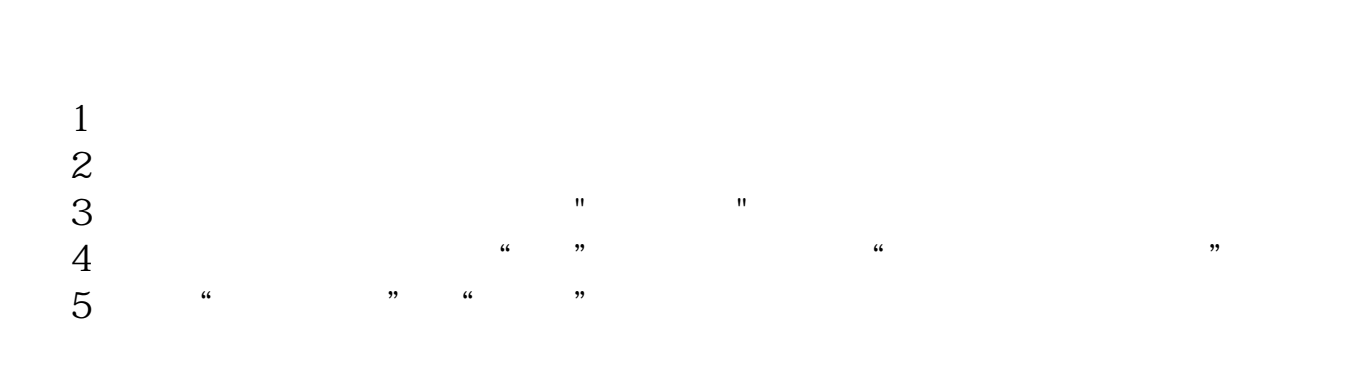

**股票键盘精灵如何关闭.虚拟键盘怎么关闭-股识吧**

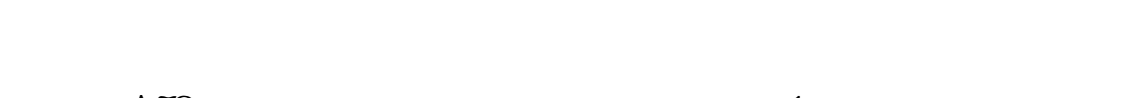

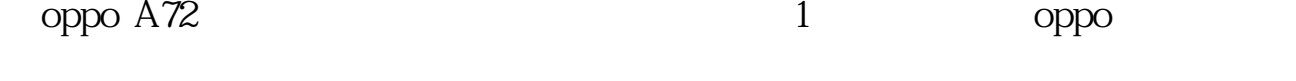

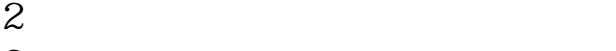

- $3<sub>2</sub>$
- $4$
- 5 oppo

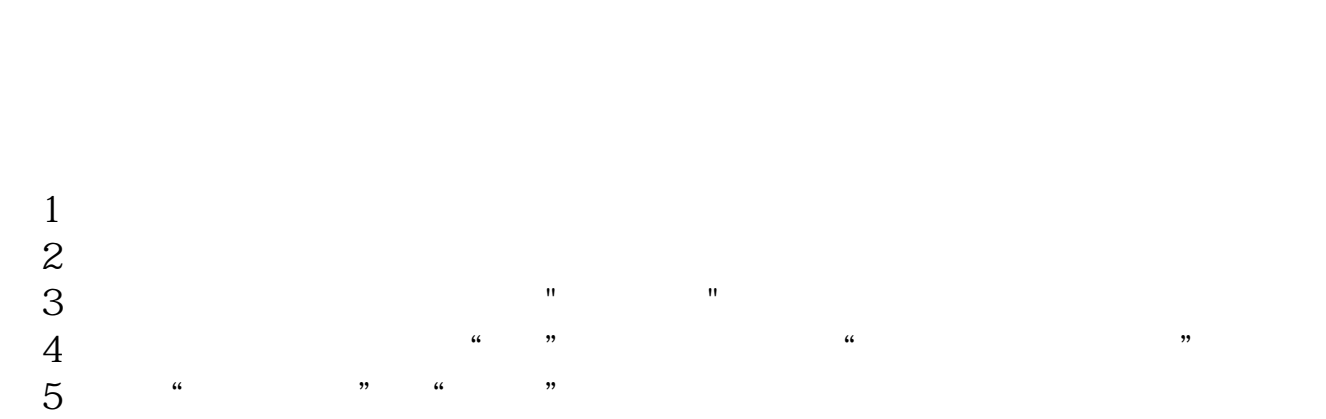

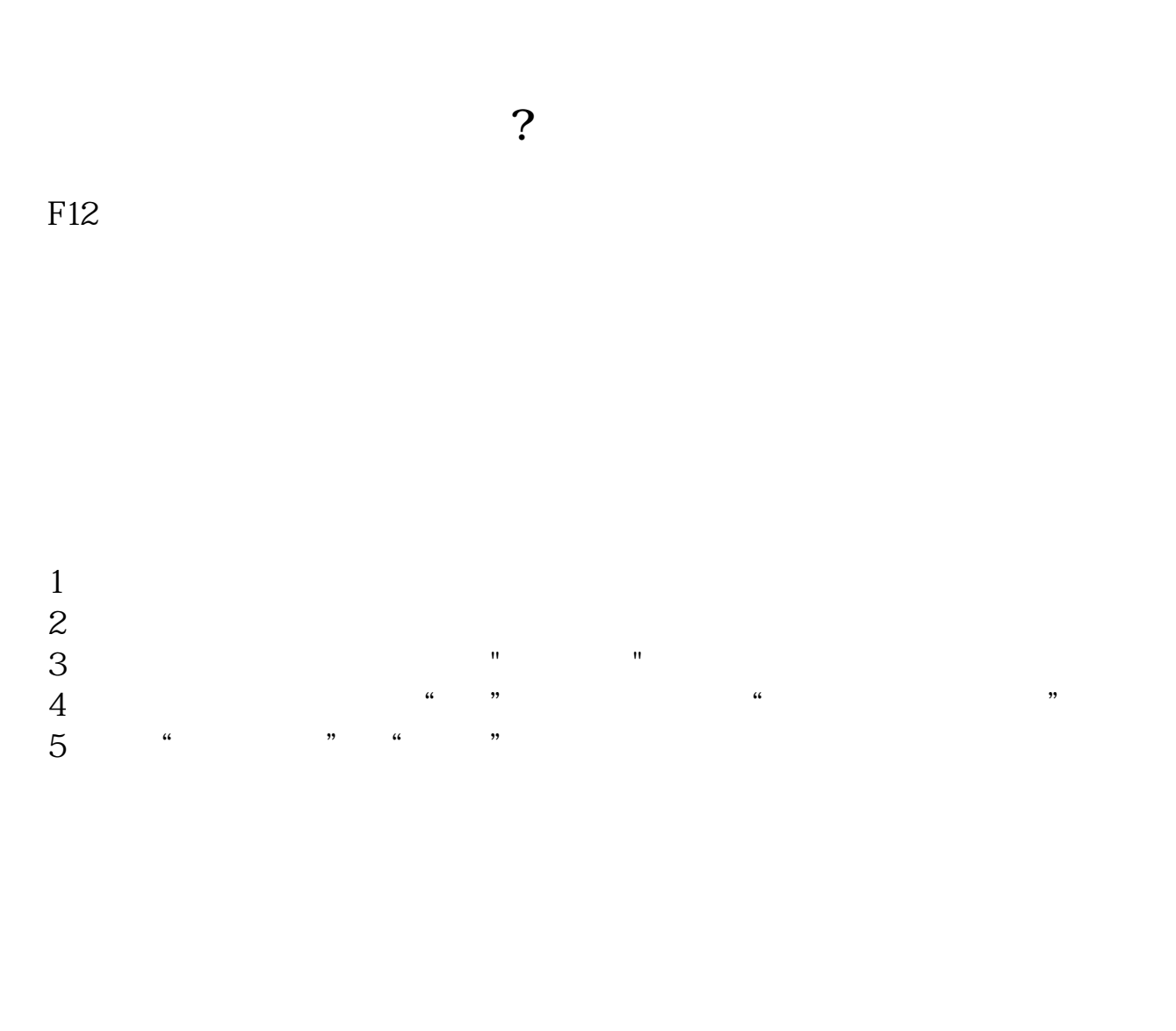

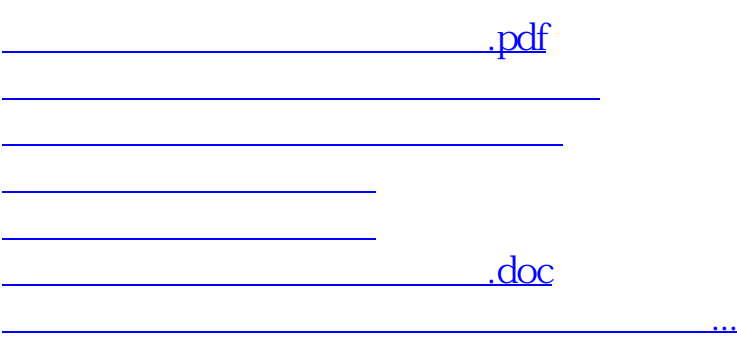

<u><https://www.gupiaozhishiba.com/author/3684008.html></u>